## SAP ABAP table ARCH\_CHECK\_STANDARD\_RESULTS {Archiving - Standard Checks: Results}

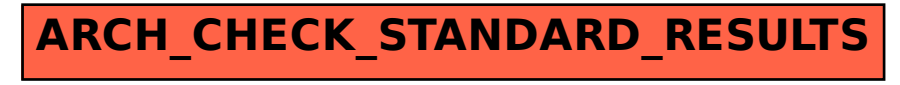